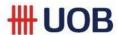

## **User Login**

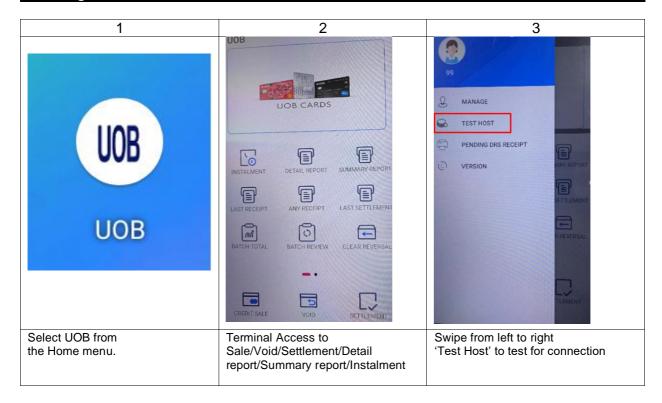

# Basic usage

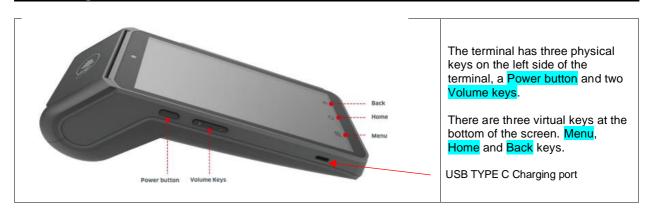

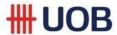

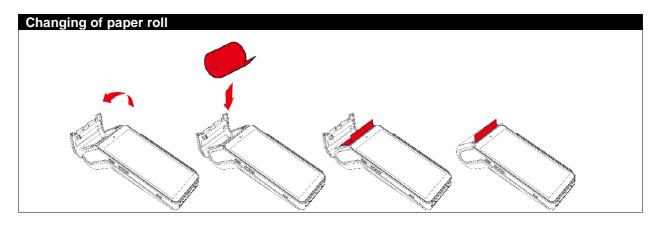

## Important contact information

| Ingenico Technical Support | 6380 0200 |
|----------------------------|-----------|
| Merchant Service           | 63556850  |
| 24 HR Authorisation        | 62532122  |

For Technical Support, please provide your terminal ID ready before calling the helpdesk

The terminal ID can be found at the back of the terminal. Please refer to illustration on the right.

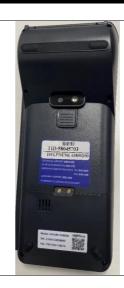

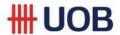

#### Sale Acceptance

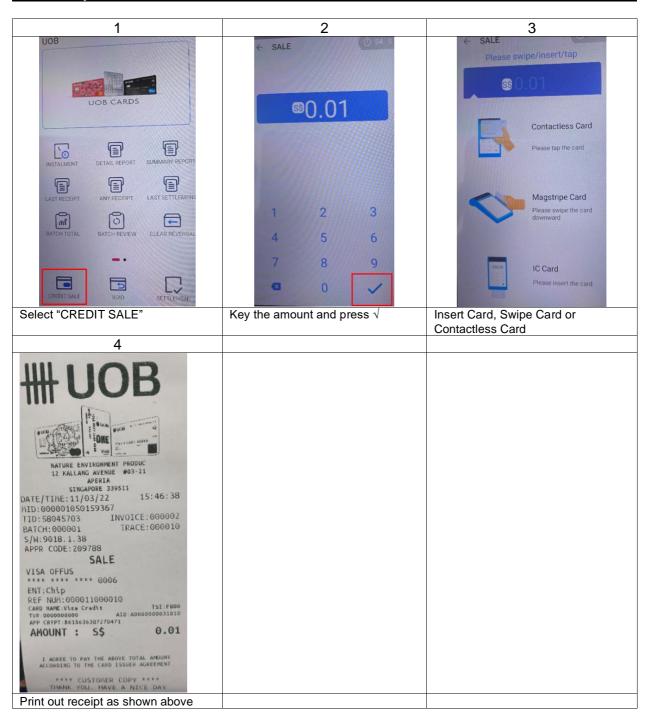

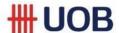

### TIP ADJUST

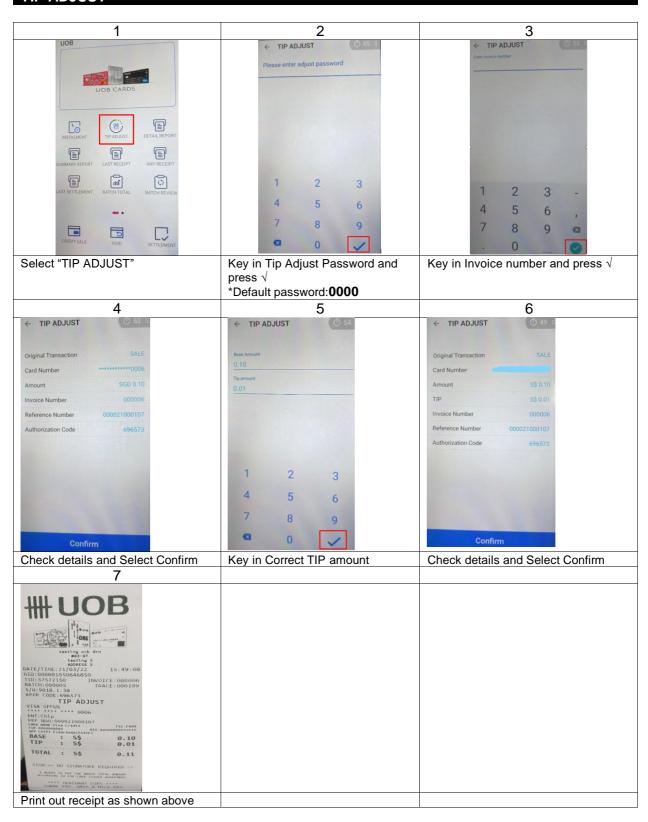

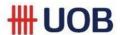

### VOID

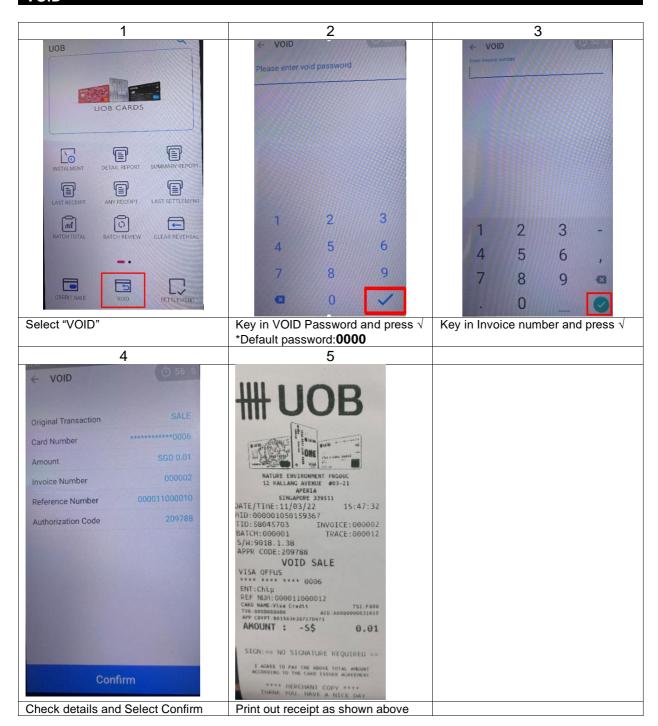

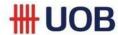

#### INSTALMENT

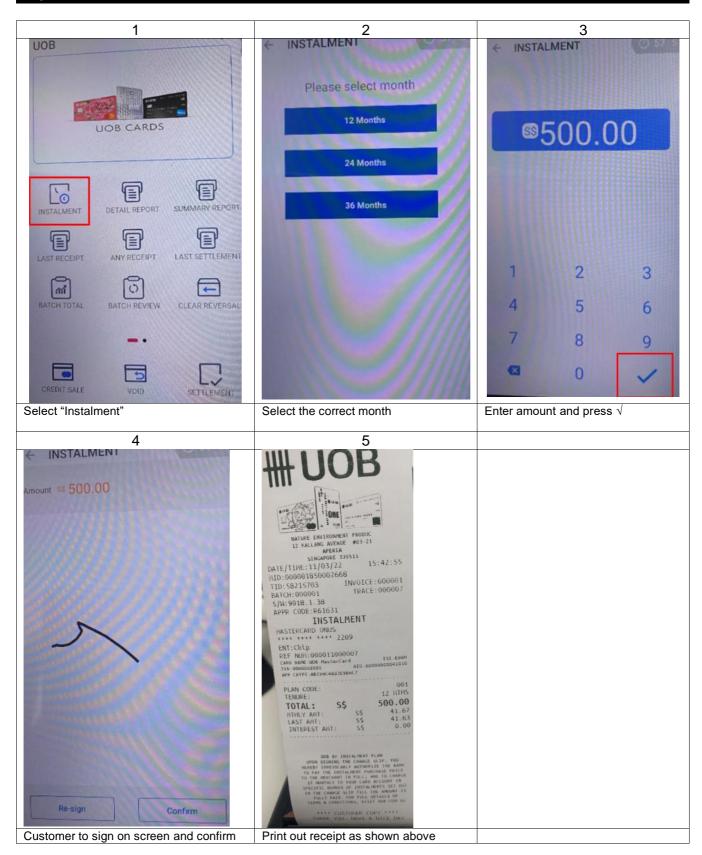

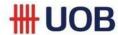

### SETTLEMENT

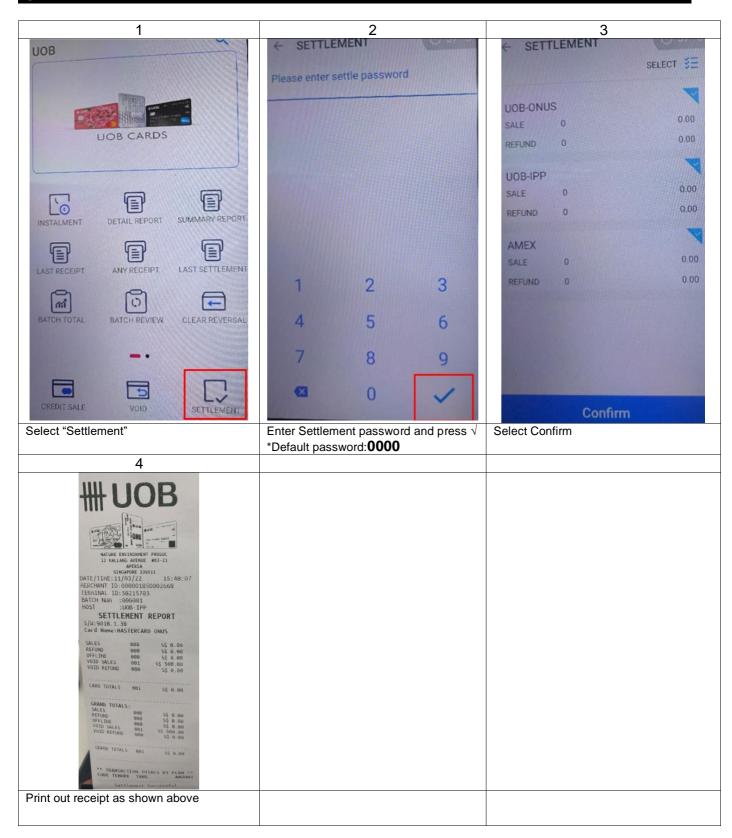